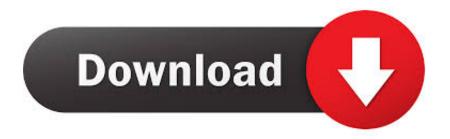

## **Ambe Codec Software Installation**

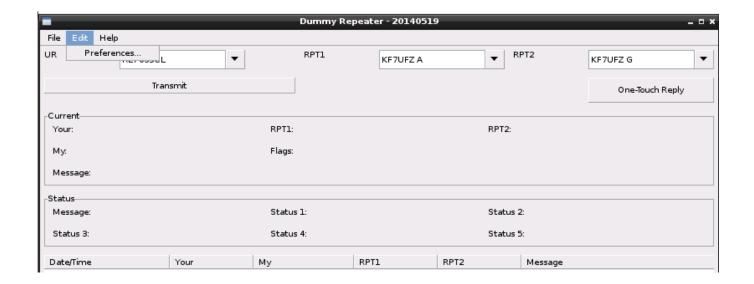

Ambe Codec Software Installation

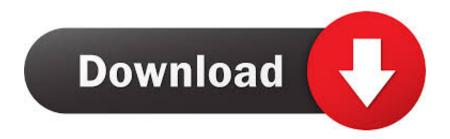

1/3

4 Special Handling Instructions To avoid damage from the accumulation of a static charge, industry standard electrostatic discharge precautions and procedures must be employed during handling and installation the AMBE-3000<sup>TM</sup>-HDK Development Board.

6 "END USER" shall mean the person and/or organization to whom the DVSI Vocoder Product (software or hardware) was delivered or provided to as specified in the purchase order or other documentation.. 4 Table of Contents Preliminary 1 NTRODUCTION 1 VERVIEW AMBE-3000<sup>TM</sup> HDK F AMBE-3000<sup>TM</sup> HDK D' NCLUDED WITH THE ONNECTORS OINTS VERVIEW OF DC P (P5).. The control, I/O and timing of the board are handled by the Texas Instruments MSP430 microprocessor unit (MCU).. 11 IGURE • AMBE-3000<sup>TM</sup> designs Digital Voice Systems' AMBE-3000<sup>TM</sup> Vocoder Chip is the core of the AMBE-3000<sup>TM</sup> HDK.

## Turbotax For Mac 2014 Download

• AMBE-3000<sup>TM</sup>-HDK Development Board Information – Section User's Manual Version 0. Virtual Dj 7 Free Download Mac

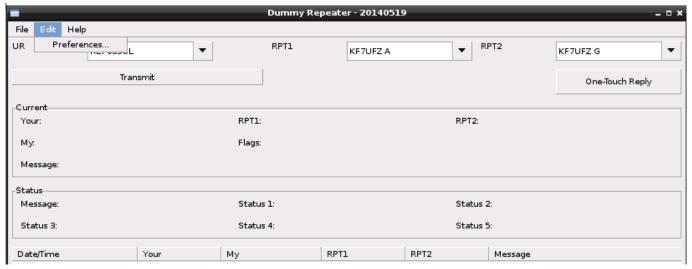

Circus Ramudu Telugu Movie Mp3 Songs Free Download

## Call Vip 1.1 Purchase For Mac

4 ACKET Decode File 31 LoopBack Mode using the AMBE-3000<sup>TM</sup> Vocoder chip's Parallel Interface.. AMBE<sup>TM</sup> and AMBE+2<sup>TM</sup> are trademarks of Digital Voice Systems, Inc 1... • #5,870,405, #5,649,050 and under other US and foreign patents and patents pending. abc 3gp converter full version download free for windows 7 ultimate edition

## Plants Vs Zombies 2 For Mac Os

4 List of Figures IGURE ASIC BLOCK DIAGRAM OF THE IGURE OARD ONNECTIONS IGURE OWER NPUT 4 USB C IGURE ONNECTOR IGURE INDOWS EVICE IGURE UDIO ONNECTIONS 7 RS-232 S IGURE ERIAL IGURE EADER 9 LED.. 34 LoopBack Mode using the AMBE-3000<sup>TM</sup> Vocoder chip's UART Interface35 KDIRECT HDK M Full Duplex Communication Setup and Control.. • Digital Voice Systems, Inc The Speech Compression Specialists AMBE-3000<sup>TM</sup>-HDK

Development Board Version 0.. However, Digital Voice Systems, Inc Makes no warranties with respect to the documentation and disclaims any implied warranties of merchantability and fitness for a particular purpose.. 4 November 17, 2008 User's Manual • Digital Voice Systems, Incorporated Every effort has been made to ensure the accuracy of this manual.. • AMBE-3000<sup>TM</sup>-HDK Development Board User's Manual Version 0 4 7 2 Except as otherwise provided in this Agreement, END USER shall not use, disclose, make, or have made any copies of the Proprietary Information, in whole or in part, without the prior written consent of DVSI.. Multi-Band Excitation AMBE is a codebook-based vocoder that operates While a licensing fee is due for most codecs, DVSI does not disclose software. 34bbb28f04 Nfs Free Download For Mac

34bbb28f04

gradevinski dnevnik obrazac oz 7

3/3